# **CSE 143: Computer Programming II Winter 2021**

## **Take-home Assessment 7: 20 Questions** due March 4, 2021 11:59pm

This assignment will assess your mastery of the following objectives:

- Implement a well-designed Java class to meet a given specification.
- Implement, manipulate, and travese a binary tree.
- Follow prescribed conventions for code quality, documentation, and readability.

# **Overview: The Game of 20 Questions**

Twenty Questions is a guessing game in which one player chooses a secret object and the other player asks yes/no questions to try to idenfity the chosen object. In our version, the human will be the chooser and begin a round by choosing an object. The computer will be the guesser and attempt to guess that object by asking a series of yes/no questions until it thinks it knows the answer. Then, the computer makes a guess; if its guess is correct, the computer wins, and otherwise the human player wins. If the computer loses, it will add the chosen object to its knowledge base so it will be able to guess it the next time it plays.

# **Program Behavior**

In this assessment, you will create a class named QuestionsGame to represent the computer's tree of yes/no questions and answers for playing games of 20 Questions. You will also create a public class named QuestionNode to represent the nodes of the tree. You are provided with a client QuestionMain.java that handles user interaction and calls your methods from QuestionsGame to play the game.

## **QuestionNode**

The contents of the QuestionNode class are up to you. Though we have studied trees of ints, your nodes should be specific to solving this problem. Your QuestionNode class should have at least one constructor used by your tree. Don't include constructors that are not actually used in your program. Your node's fields must be public. QuestionNode should not contain any actual game logic. It should only represent a single node of the tree. For reference, you can look at the AssassinNode class from A3 or the IntTreeNode class from lecture.

## **QuestionsGame**

This class represents a game of 20 Questions. It stores a binary tree whose nodes represent questions and answers. (Every node's data is a string representing the text of the question or answer.) Note that even though the name of the game is "20 questions", the computer will not be limited to only twenty; the tree may have a larger height.

The leaves of the tree represent possible answers (guesses) that the computer might make. All the other tree in any way! nodes represent questions that the computer will ask to narrow the possibilities. The left branch indicates the next question the computer asks if the answer to the current question is yes, and the right branch is the next question if the answer is no. The game is played by starting at the root and asking the questions at each node, travelling down the the tree based on the user's answer. Once a leaf node is reached, the computer will ask if that answer is the correct one. Page 3 walks through a full example of a game.

In addition to adding questions to the tree as games are played, your class will also be able to read a pre-existing tree from a text file, or write the current tree out to a text file to save for later. These files will have a specific format that you must follow for both reading and writing (see below).

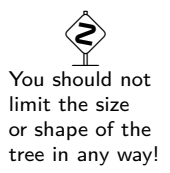

## **Your QuestionsGame class should have the following constructor:**

#### public **QuestionsGame**()

This constructor should initialize a new QuestionsGame object with a *single leaf node* representing the object "computer".

#### **Your QuestionsGame class should also implement the following public methods:**

#### public void **read**(Scanner input)

This method will be called if the client wants to replace the current tree by reading another tree from a file. Your method will be passed a Scanner that is linked to the file and should replace the current tree with a new tree using the information in the file. Assume the file is legal and in standard format (see below). Make sure to read entire lines of input using the nextLine method.

#### public void **write**(PrintStream output)

This method should store the current questions tree to an output file represented by the given PrintStream. This method can be used to later play another game with the computer using questions from this one. The file should be written using the standard format (see below).

#### public void **askQuestions**()

This method should use the current question tree to play one complete guessing game with the user, asking yes/no questions until reaching an answer object to guess. A game begins with the root node of the tree and ends upon reaching an answer leaf node.

**If the computer wins the game**, this method should print a message saying so.

**Otherwise**, this method should ask the user for the following:

- what object they were thinking of,
- a question to distinguish that object from the player's guess, and
- whether the player's object is the yes or no answer for that question.

#### public boolean **yesTo**(String prompt)

This method asks the given question until the user types "y" or "n". Returns true if "y", false if "n".

**This method is provided for you and should not be modified!**

## **Implementation Guidelines**

#### **User Input: Yes and No**

At various points in this assignment, you will need to get a yes or no answer from the user. You must construct a **single console Scanner attached to System.in that you store in a data field called console and use throughout your class**. All input read from this Scanner should use the nextLine method.

To help with asking these questions, you are provided a method called yesTo. This method assumes there is a field called console that has been initialized with a Scanner as decribed above. You should include this method without modification in your QuestionsGame class and use it whenever you ask the user to answer a yes/no question. **The code for yesTo is included in the starter code in Ed.**

#### **Question Tree File Format**

The read and write methods will be interacting with text files containing questions and answers from 20 questions games. These files will follow a standard format.

A single QuestionNode will be represented as a non-empty sequence of line pairs. The first line of the pair will contain either "Q:" or "A:" to differentiate between questions (branches) and answers (leaves). The second line of the pair should contain the text for that node (the *actual* question or answer). You may assume that the lines containing "Q:" or "A:" will contain exactly that text (case-sensitive) and no other text. You may also assume the file contains an even number of lines, exactly following this format. The nodes of the tree will appear in the file following a *pre-order* traversal (i.e. the overall root of the tree will be the first node in the file).

You should both assume that any files passed to your read method **AND** ensure that any files you create in the write method follow this format. The readTree and writeTree methods from section will be very helpful in writing your read and write methods for this assessment.

# **Sample Walk-Throughs**

Here is an example question file, the associated tree, and a sample game that might be played with this tree:

 Notice that the file represents

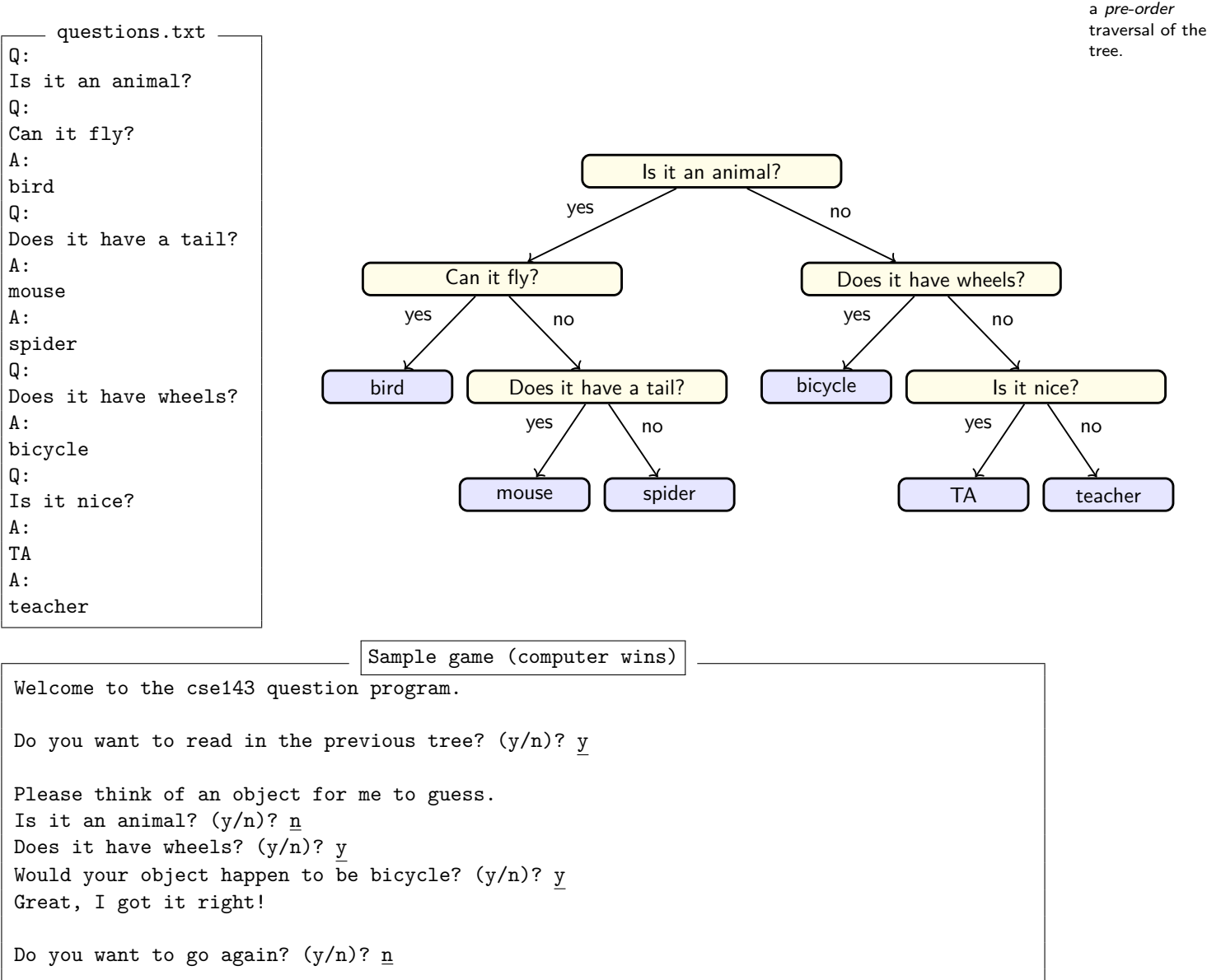

Initially, the computer is not very good at the game, but it improves each time it loses. If the computer guesses incorrectly, it asks you to give it a new question to help in future games. For example, suppose in the preceding log that the player was thinking of a car instead. That game might look like this:

```
Sample game (computer loses)
Welcome to the cse143 question program.
Do you want to read in the previous tree? (y/n)? y
Please think of an object for me to guess.
Is it an animal? (y/n)? n
Does it have wheels? (y/n)? y
Would your object happen to be bicycle? (y/n)? n
What is the name of your object? car
Please give me a yes/no question that
distinguishes between your object
and mine--> Does it get stuck in traffic?
And what is the answer for your object? (y/n)? y
Do you want to go again? (y/n)? n
```
The computer takes the new information from a lost game and uses it to replace the old incorrect answer node with a new question node that has the old incorrect answer and new correct answer as its children. After the preceding game, the computer's game tree would be the following:

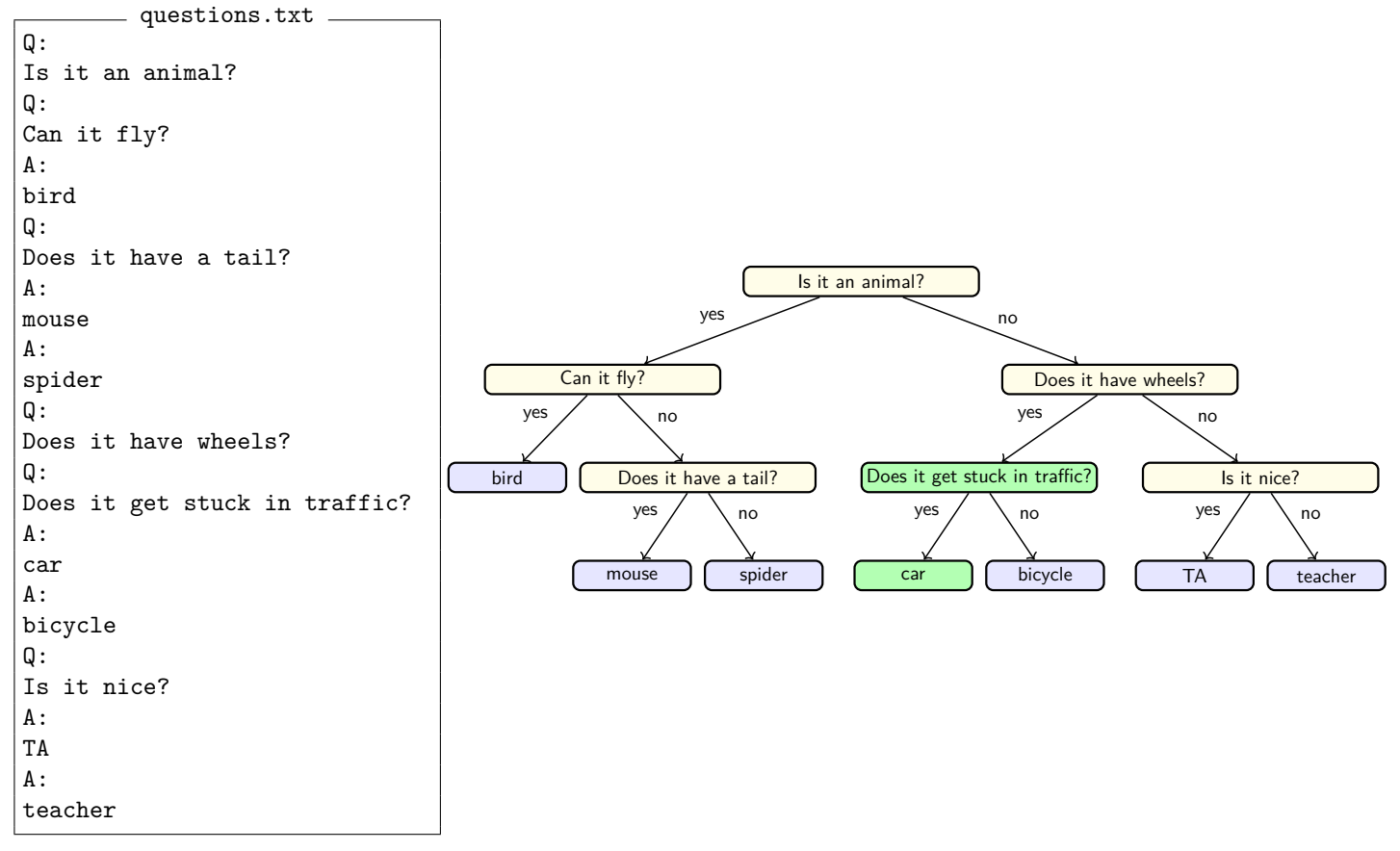

Note that QuestionMain will always read and write to a file named questions.txt. If you want to start with the tree from spec-questions.txt or big-questions.txt, then you should copy the contents of those files to a file named questions.txt. Be careful, since the program will write the tree to this file every time.

# **Development Strategy**

We suggest that you develop the program in the following stages:

- (1) Before you begin, you should write "stubs" for the required methods so that you will be able to test using QuestionMain. Write "dummy" methods that do essentially nothing as placeholders so QuestionMain will be able to compile and run.
- (2) First, you should decide what fields belong in the QuestionNode and QuestionsGame classes. Once you've chosen the fields, you should implement the full QuestionNode class and the constructor for QuestionsGame.
- (3) Next, you should implement write (outputting a tree is easier than reading one). Make sure to look back at writeTree from section!
- (4) Then, you should implement read which reads in a question tree. Make sure to look back at readTree from section!
- (5) Finally, you should implement askQuestions. At this point, you'll be able to play the game. When you play, you can add questions one by one and play with your game to check if it's working.

# **Code Quality Guidelines**

In addition to producing the behavior described above, your code should be well-written and meet all expectations described in the [grading guidelines,](https://courses.cs.washington.edu/courses/cse143/21wi/syllabus.html#takehomeassessmentgrading) [Code Quality Guide,](https://courses.cs.washington.edu/courses/cse143/21wi/quality.html) and [Commenting Guide.](https://courses.cs.washington.edu/courses/cse143/21wi/files/quality/143CommentingGuide.pdf) For this assessment, pay particular attention to the following elements:

### $x = change(x)$

An important concept introduced in lecture was called  $x = change(x)$ . This idea is related to proper design of recursive methods that manipulate the structure of a binary tree. You should follow this pattern where necessary when modifying your trees.

For example, at the end of a game lost by the computer, you might be tempted to "morph" what used to be an answer node of the tree into a question node by directly modifying its fields. This is considered bad style because question nodes and answer nodes are fundamentally different kinds of data. You can rearrange where nodes appear in the tree, but you shouldn't turn a answer node into a question node just to simplify the programming you need to perform. Instead, you should create or rearrange nodes as needed. (This is similar to AssassinManager, where you were also rearranging rather than "morphing" nodes.)

## **Recursion**

For this assessment, you **MUST** implement your algorithms recursively, and you must not use any loops. Don't create special cases in your recursive code if they are not necessary. Avoid repeated logic as much as possible.

## **Avoid Redundancy**

Create "helper" method(s) to capture repeated code. As long as all extra methods you create are private (so outside code cannot call them), you can have additional methods in your class beyond those specified here. If you find that multiple methods in your class do similar things, you should create helper method(s) to capture the common code.

## **Data Fields**

Properly encapsulate your objects by making data fields in your QuestionGame class private. (Fields in your QuestionNode class should be public following the pattern from class.) Avoid unnecessary fields; use fields to store important data of your objects but not to store temporary values only used in one place. Fields should always be initialized inside a constructor or method, never at declaration.

## <span id="page-5-0"></span>**Exceptions**

The specified exceptions must be thrown correctly in the specified cases. Exceptions should be thrown as soon as possible, and no unnecessary work should be done when an exception is thrown. Exceptions should be documented in comments, including the type of exception thrown and under what conditions.

### **Commenting**

Each method should have a header comment including all necessary information as described in the [Commenting Guide.](https://courses.cs.washington.edu/courses/cse143/21wi/files/quality/143CommentingGuide.pdf) Comments should be written in your own words (i.e. not copied and pasted from this spec) and should not include implemenation details.

# **Running and Submitting**

If you believe your behavior is correct, you can submit your work by clicking the "Mark" button in the Ed assessment. You will see the results of some automated tests along with tentative grades. **These grades are not final until you have received feedback from your TA.**

You may submit your work as often as you like until the deadline; we will always grade your most recent submission. Note the due date and time carefully—**work submitted after the due time will not be accepted**.

# **Getting Help**

If you find you are struggling with this assessment, make use of all the course resources that are available to you, such as:

- Reviewing relevant examples from [class](https://courses.cs.washington.edu/courses/cse143/21wi/calendar.html)
- Reading the textbook
- Visiting [office hours](https://courses.cs.washington.edu/courses/cse143/21wi/staff.html#officehours)
- Posting a question on the [message board](https://us.edstem.org/courses/3015/discussion)

# **Collaboration Policy**

Remember that, while you are encouraged to use all resources at your disposal, including your classmates, **all work you submit must be entirely your own**. In particular, you should **NEVER** look at a solution to this assessment from another source (a classmate, a former student, an online repository, etc.). Please review the [full policy](https://courses.cs.washington.edu/courses/cse143/21wi/syllabus.html#collaborationandacademicconduct) in the syllabus for more details and ask the course staff if you are unclear on whether or not a resource is OK to use.

# **Reflection**

In addition to your code, you must submit answers to short reflection questions. These questions will help you think about what you learned, what you struggled with, and how you can improve next time. The questions are given in the file QuestionsGameReflection.txt in the Ed assessment; type your responses directly into that file.